# Windows 10 Microsoft<sup>1</sup>

# 34Schritt-für-Schritt-Anleitungen

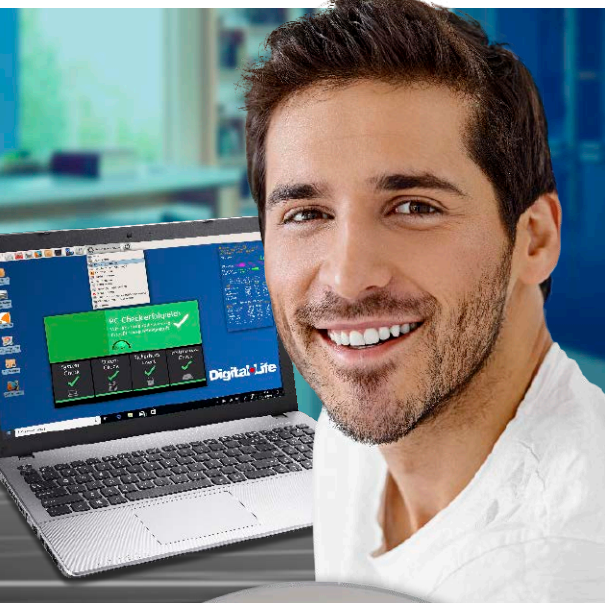

## **Dream**<br>Schritt für Schritt 5/2019 Microsoft<br>
Windows 10

## **SELBSTHILFE-DVD 2020**

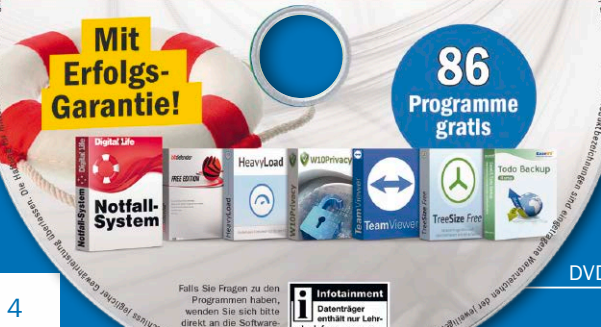

### 1. PC-Diagnose

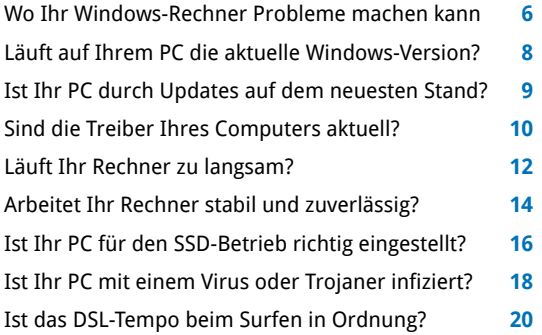

#### 2. PC-Wartung

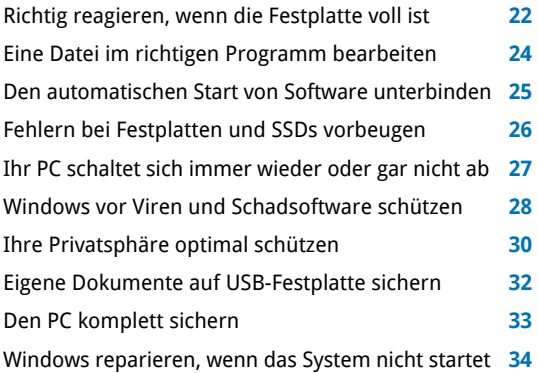

## Für alle PC-Fragen: Selbsthilfe-DVD 2020

Die Selbsthilfe-DVD enthält bewährte Tools und sogar ein Rettungs-System. Damit reparieren Sie Windows selbst bei Boot-Problemen.

DVD-Beitrag ab Seite 62

#### 3. PC-Rettung

Helfen Sie Ihrem PC mit der Rettungs-DVD **36** Mit der Rettungs-DVD nach Viren suchen **38** Gelöschte Dateien mit der Rettungs-DVD zurückholen **40** Vergessenes Windows-Passwort zurücksetzen **42** Persönliche Daten auf ein anderes Laufwerk retten **43** Festplatte testen mit der Rettungs-DVD **44** Alte Festplatte auf eine neue kopieren **45** Festplatte vor Weitergabe zuverlässig löschen **46** Hauptspeicher mit der Rettungs-DVD prüfen **47** Festplatte per Rettungs-DVD als Image sichern **48** Tipps zur Rettungs-DVD **50**

#### 4. PC-Probleme lösen

PC-Probleme mittels Fernwartung lösen **52** Windows erkennt ein neues Gerät nicht **54** Sie kommen nicht mehr ins Internet **56** Sie bekommen im WLAN keine Verbindung **58** Ihr Drucker druckt nicht mehr richtig **60**

#### 5. Heft-DVD

So nutzen Sie die bootfähige Heft-DVD **62** Übersicht: Software auf Heft-DVD **64**

Impressum **66**

## Liebe Leserinnen und liebe Leser,

den Service fürs Auto sollten Sie der Werkstatt überlassen. Bei Ihrem Windows-10-Rechner können Sie sich dagegen ganz einfach selbst helfen. Dabei unterstützt Sie dieses Heft. Es enthält den kompletten Werkzeugkasten für alle wichtigen Pflegemaßnahmen rund um den PC – von der Diagnose über die Wartung bis hin zur Rettung. Das Paket umfasst ausführliche

Schritt-für-Schritt-Anleitungen für die aktuelle Windows-10-Version (1903), wichtige Hilfsprogramme für den Rechner und das Heimnetz sowie das Digital-Life-Rettungssystem als richtigen Nothelfer, sollte ein gravierendes PC-Problem wie ein Virenbefall auftreten. Damit sind Sie Ihre eigene Fachkraft mit einem perfekt gewarteten Rechner, der dauerhaft wie geschmiert läuft.

Herzlichst, Ihre

J. Walte Chomickor

Ines Walke-Chomjakov, Redakteurin iwalke@it-media.de

## So einfach geht's: Wie Sie mit den Schritt-für-Schritt-Anleitungen arbeiten

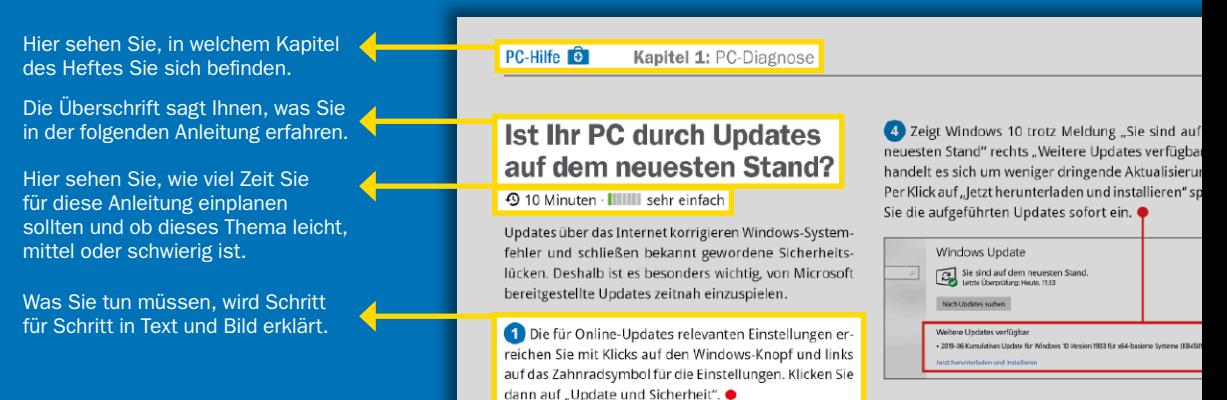